#### Modules on OASIS Update

Suchandra Thapa July 1, 2014

### Environment Modules on OASIS -Updates

- Lmod and python installed on OASIS
	- Python 2.7.7 with Numpy, SciPy, NLTK, matplotlib, scikit-learn, and pandas
	- $-$  Python 3.4.1 with Numpy, SciPy, matplotlib, and pandas
	- Working on getting R and Octave installed
	- Converted a friendly user to using Lmod and Python from OASIS
		- User was able to run production workflows succesfully

#### Python module functionality on OASIS

• Tested Python functionality when run using modules on various sites that OSG Connect

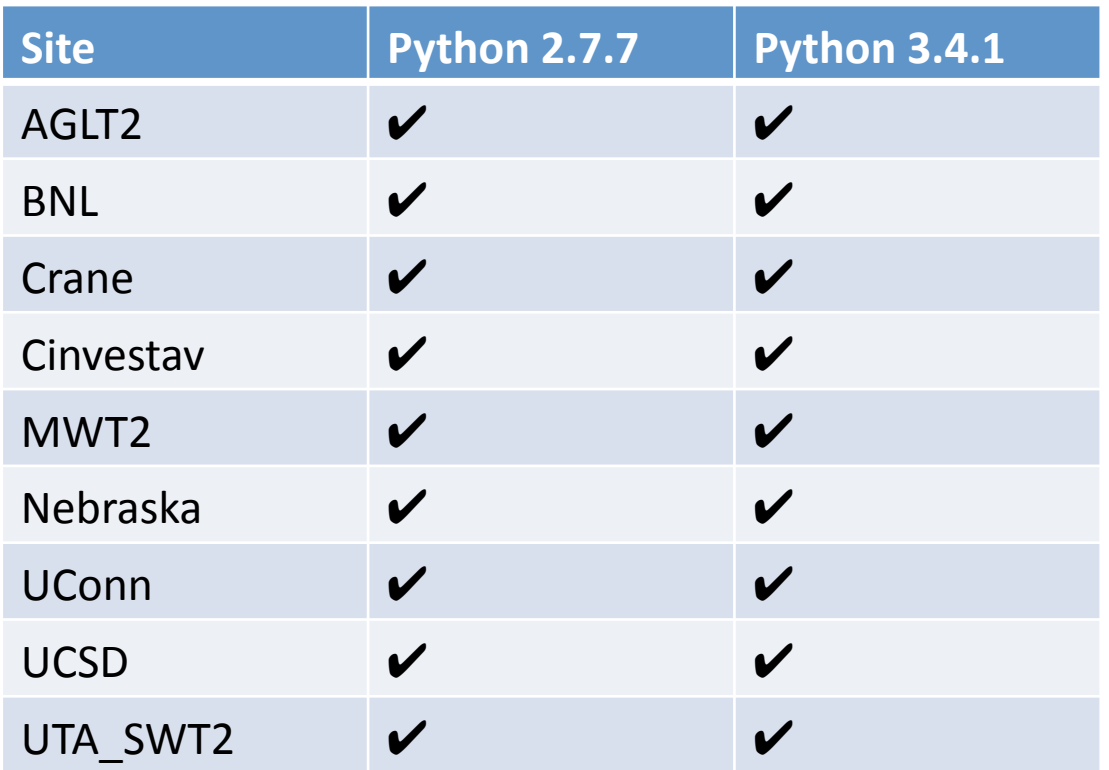

## Python module functionality (Continued)

• Also tested python libaries (checkmarks indicate succesfully being able to use module):

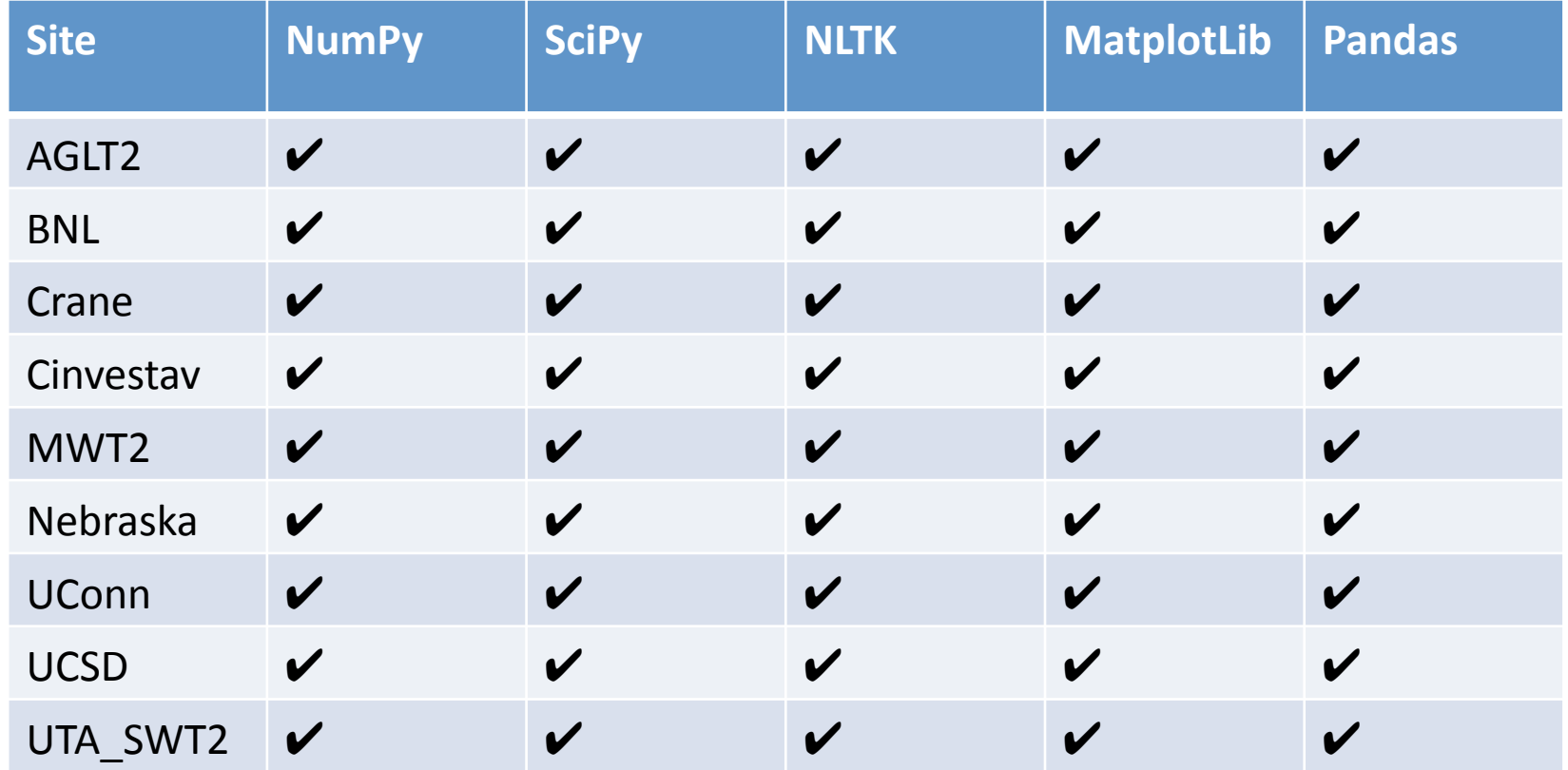

# **Module Tracking**

- Based on work done at Harvard by John Brunelle and James Cuff
- Added a hook to modules code that contacts webserver whenever a module is loaded
- Web script that receives contact and records site, hostname, user, and module into database
- Proof of concept working, adding to OASIS install